# Әд $\partial$ лет

Об утверждении регламента электронной государственной услуги "Выдача архивных справок"

#### Утративший силу

Постановление акимата Акмолинской области от 26 ноября 2012 года № А-12/ 557. Зарегистрировано Департаментом юстиции Акмолинской области 27 декабря 2012 года № 3564. Утратило силу постановлением акимата Акмолинской области от 3 июня 2013 года № А-5/225

 Сноска. Утратило силу постановлением акимата Акмолинской области от 03.06.2013 № А-5/225.

## Примечание РЦПИ:

#### В тексте сохранена авторская орфография и пунктуация.

 В соответствии с пунктом 4 статьи 9-1 Закона Республики Казахстан от 27 ноября 2000 года «Об административных процедурах» акимат Акмолинской области по постановляет:

 1. Утвердить прилагаемый регламент электронной государственной услуги «  $B$ ы дача архивных справок».

 2. Признать утратившим силу постановление акимата Акмолинской области « Об утверждении регламента государственной услуги «Выдача архивных справок » от 7 декабря 2011 года № А-11/490 (зарегистрировано в Реестре государственной регистрации нормативно-правовых актов № 3419, опубликовано 16 июня 2012 года в газетах «Арқа ажары» и «Акмолинская правда  $\rightarrow$  ) .

 3. Настоящее постановление акимата области вступает в силу со дня государственной регистрации в Департаменте юстиции Акмолинской области и вводится в действие со дня официального опубликования.

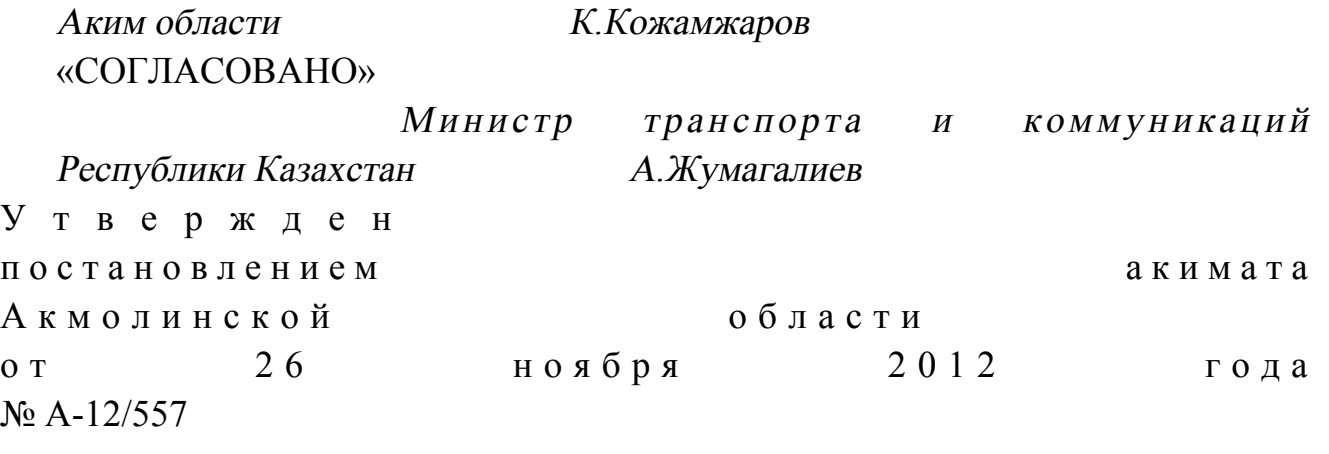

#### Регламент

#### электронной государственной услуги «Выдача архивных справок»

#### 1. Общие положения

 1. Электронная государственная услуга оказывается государственным учреждением «Управление архивов и документации акимата Акмолинской области», государственными архивами Акмолинской области (далее – услугодатель), через Центры обслуживания населения (далее – Центр), а также через веб-порталы «электронного правительства» www.e.gov.kz или « Е-лицензирование» www.elicense.kz (далее - ПЭП). 2. Электронная государственная услуга (далее - услуга) оказывается на

основании стандарта государственной услуги «Выдача архивных справок», утвержденного постановлением Правительства Республики Казахстан от 9 октября 2012 года № 1278 (далее Стандарт). 3. Степень автоматизации электронной государственной услуги: частично а в т о м а т и з и р о в а н н а я .

4. Вид оказания электронной государственной услуги: транзакционная.

5. Понятия и сокращения, используемые в настоящем Регламенте:

 1) индивидуальный идентификационный номер – уникальный номер, формируемый для физического лица, в том числе индивидуального предпринимателя, осуществляющего деятельность в виде личного предпринимательства (далее – ИИН);

 2) бизнес–идентификационный номер - уникальный номер, формируемый для юридического лица (филиала и представительства) и индивидуального предпринимателя, осуществляющего деятельность в виде совместного предпринимательства (далее – БИН);

 3) потребитель – физическое или юридическое лицо, которому оказывается электронная государственная услуга;

 4) транзакционная услуга – услуга по предоставлению пользователям электронных информационных ресурсов, требующая взаимного обмена информацией с применением электронной цифровой подписи;

 5) веб–портал «электронного правительства» – информационная система, представляющая собой единое окно доступа ко всей консолидированной правительственной информации, включая нормативную правовую базу, и к электронным государственным услугам;

 6) шлюз «электронного правительства» – информационная система, предназначенная для интеграции информационных систем «электронного

правительства» в рамках реализации электронных услуг (далее – ШЭП); 7) электронная цифровая подпись — набор электронных цифровых символов, созданный средствами электронной цифровой подписи и подтверждающий достоверность электронного документа, его принадлежность и неизменность содержания  $(aa \bmod a) = 9 \text{H} \Pi);$ 

 8) электронный документ – документ, в котором информация представлена в электронно–цифровой форме и удостоверена посредством ЭЦП;

 9) электронная государственная услуга – государственная услуга, оказываемая в электронной форме с применением информационных технологий;

 10) информационная система – система, предназначенная для хранения, обработки, поиска, распространения, передачи и предоставления информации с применением аппаратно-программного комплекса (далее – ИС);

 11) государственная база данных «Физические лица» – информационная система, предназначенная для автоматизированного сбора, хранения и обработки информации, создания Национального реестра индивидуальных идентификационных номеров с целью внедрения единой идентификации физических лиц в Республике Казахстан и предоставления о них актуальных и достоверных сведений органам государственного управления и прочим субъектам в рамках их полномочий и в соответствии с законодательством Республики Казахстан (далее – ГБД ФЛ);

 12) государственная база данных «Юридические лица» - информационная система, предназначенная для автоматизированного сбора, хранения и обработки информации, создания Национального реестра бизнес-идентификационных номеров с целью внедрения единой идентификации юридических лиц в Республике Казахстан и предоставления о них актуальных и достоверных сведений органам государственного управления и прочим субъектам в рамках их полномочий и в соответствии с законодательством Республики Казахстан (далее  $\Gamma$  Б Д Ю Л ) ;

 13) пользователь – субъект (получатель, услугодатель), обращающийся к информационной системе за получением необходимых ему электронных информационных ресурсов и пользующийся ими;

 14) региональный шлюз «электронного правительства» - подсистема шлюза « электронного правительства», предназначенная для интеграции информационных систем «электронного акимата» в рамках реализации электронных услуг (далее - РШЭП);

 15) Структурно–функциональные единицы перечень структурных подразделений государственных органов, учреждений или иных организаций, информационные системы, которые участвуют в процессе оказания услуги ( далее - СФЕ);

 16) информационная система центров обслуживания населения Республики Казахстан - информационная система, предназначенная для автоматизации процесса предоставления услуг населению (физическим и юридическим лицам) через центры обслуживания населения Республики Казахстан, а также соответствующими министерствами и ведомствами (далее – ИС ЦОН);

 17) ЕНИС – Единая нотариальная информационная система; 18) АРМ – автоматизированное рабочее место; 19) МИО – местные исполнительные органы «Управление архивов и документации Акмолинской области», архивные учреждения непосредственно предоставляющие электронную государственную услугу.

#### 2. Порядок деятельности услугодателя по оказанию электронной государственной услуги

 6. Пошаговые действия и решения услугодателя через ПЭП (диаграмма № 1 функционального взаимодействия при оказании электронной государственной услуги) приведены в приложении 2 к настоящему Регламенту: 1) потребитель осуществляет регистрацию на ПЭП с помощью ИИН/БИН и пароля (осуществляется для незарегистрированных потребителей на ПЭП);

 2) процесс 1 – процесс ввода потребителем ИИН/БИН и пароля (процесс авторизации) на ПЭП для получения услуги; 3) условие 1 – проверка на ПЭП подлинности данных о зарегистрированном потребителе через ИИН/БИН и пароль; 4) процесс 2 – формирование ПЭПом сообщения об отказе в авторизации в связи с имеющимися нарушениями в данных потребителя; 5) процесс 3 – выбор потребителем услуги, указанной в настоящем Регламенте, вывод на экран формы запроса для оказания услуги и заполнение потребителем формы (ввод данных) с учетом ее структуры и форматных требований, прикрепление к форме запроса необходимых копий документов в электронном виде указанные в пункте 11 Стандарта, а также выбор потребителем регистрационного свидетельства ЭЦП для удостоверения (подписания) запроса;

 6) условие 2 – проверка на ПЭП срока действия регистрационного свидетельства ЭЦП и отсутствия в списке отозванных (аннулированных) регистрационных свидетельств, а также соответствия идентификационных данных (между ИИН/БИН указанным в запросе, и ИИН/БИН указанным в  $\mathsf{peracrpau}$ ионном свидетельстве  $\mathsf{CHIT};$ 

 7) процесс 4 – формирование сообщения об отказе в запрашиваемой услуге в связи с не подтверждением подлинности ЭЦП потребителя; 8) процесс 5 – направление электронного документа (запроса потребителя)

удостоверенного (подписанного) ЭЦП потребителя через ШЭП в АРМ РШЭП ДЛЯ обработки запроса услугодателем; 9) условие 3 - проверка услугодателем соответствия приложенных потребителем документов, указанных в Стандарте и основаниям для оказания  $V$  C  $J$  V  $\Gamma$   $M$  ;

10) процесс 6 - формирование сообщения об отказе в запрашиваемой услуге в имеющимися  $\overline{B}$ документах потребителя; связи нарушениями  $\mathbf{C}$ 

11) процесс 7 – получение потребителем результата услуги (уведомление в форме электронного документа) сформированный ПЭПом. Электронный документ формируется с использованием ЭЦП уполномоченного лица услугодателя.

7. Пошаговые действия и решения услугодателя через МИО (диаграмма № 2 функционального взаимодействия при оказании электронной государственной  $\overline{2}$ услуги) приведены  $\bf{B}$ приложении  $\bf K$ настоящему Регламенту:

1) процесс 1 - ввод сотрудником услугодателя в АРМ РШЭП ИИН/БИН и авторизации) пароля (процесс ДЛЯ оказания **VCЛVГИ:** 

2) процесс 2 - выбор сотрудником услугодателя услуги, указанной в настоящем Регламенте, вывод на экран формы запроса для оказания услуги и услугодателя сотрудником данных потребителя; ВВОД

3) процесс 3 - направление запроса через ШЭП/РШЭП в ГБД ФЛ/ГБД ЮЛ о данных потребителя;

4) условие 1 - проверка наличия данных потребителя в ГБД ФЛ/ГБД ЮЛ;

5) процесс 4 – формирование сообщения о невозможности получения данных в связи с отсутствием данных потребителя в ГБД ФЛ/ГБД ЮЛ;

6) процесс  $5$  - заполнение формы запроса в части отметки о наличии документов в бумажной форме и сканирование сотрудником услугодателя документов, предоставленных потребителем, и прикрепление их к форме запроса

7) процесс 6 - удостоверение посредством ЭЦП сотрудником услугодателя заполненной формы (введенных данных) запроса на оказание услуги;

8) процесс 7 - регистрация электронного документа в АРМ РШЭП и  $APM$ обработка **УСЛУГИ**  $\overline{B}$ РШЭП;

9) условие 2 - проверка услугодателем соответствия приложенных документов, указанных в Стандарте и основаниям для оказания услуги;

10) процесс 8 - формирование сообщения об отказе в запрашиваемой услуге в имеющимися связи нарушениями  $\mathbf{B}$ документах потребителя:  $\mathbf{c}$ 

11) процесс 9 - получение потребителем результата услуги (уведомление в форме электронного документа) сформированной АРМ РШЭП. Электронный документ формируется с использованием ЭЦП уполномоченного лица

услугодателя.

8. Пошаговые действия и решения услугодателя через ЦОН (диаграмма № 3 функционального взаимодействия при оказании электронной государственной приложении 2 к настоящему услуги) приведены  $\mathbf{B}$ Регламенту:

1) процесс 1 – процесс ввода оператора Центра в ИС ЦОН логина и пароля ( процесс авторизации) ДЛЯ получения **VCЛVГИ:** 2) процесс 2 - выбор оператором Центра услуги, указанной в настоящем Регламенте, вывод на экран формы запроса для оказания услуги и ввод оператором Центра данных потребителя, а также данных по доверенности представителя потребителя (при нотариально удостоверенной доверенности, при

ином удостоверении доверенности-данные доверенности не заполняются); 3) процесс 3 – направление запроса через ШЭП в ГБД ФЛ/ГБД ЮЛ о данных потребителя, а также в ЕНИС – данных доверенности представителя потребителя

4) условие 1 – проверка наличия данных потребителя в ГБД ФЛ/ГБД ЮЛ, ЕНИС: доверенности  $\overline{R}$ данных

5) процесс 4 – формирование сообщения о невозможности получения данных в связи с отсутствием данных потребителя в ГБД ФЛ/ГБД ЮЛ;

6) процесс  $5$  – заполнение формы запроса (ввод данных) с учетом ее структуры и форматных требований, прикрепление к форме запроса необходимых копий документов в электронном виде, указанные в пункте 11 Стандарта;

7) процесс 6 - направление электронного документа (запроса потребителя) удостоверенного (подписанного) ЭЦП оператора Центра через ШЭП в АРМ услугодателя;

8) условие 2 - проверка услугодателя соответствия приложенных потребителем документов, указанных в Стандарте и основаниям для оказания  $V$  C  $\pi$  V  $\Gamma$   $H$  ;

9) процесс 7 - формирование сообщения об отказе в запрашиваемой услуге в имеющимися потребителя: связи нарушениями  $\bf{B}$ документах  $\mathbf{c}$ 

10) процесс 8 – получение потребителем результата услуги (уведомление в  $\phi$ opme электронного документа) сформированной **APM** РШЭП.

9. Описание действий по заполнению форм запроса для оказания услуги: 1) ввод пользователем ИИН/БИН, логина и пароля для входа в ПЭП, АРМ

РШЭП, И С ЦОН; 2) выбор услуги, указанной в настоящем Регламенте;

3) заказ услуги с помощью кнопки «Заказать услугу online»;

4) заполнение запроса и прикрепление необходимых документов в электронном виде: ИИН/БИН выбирается автоматически, по результатам

 регистрации пользователя в ПЭП, АРМ РШЭП, ИС ЦОН; пользователь с помощью кнопки «отправить запрос» осуществляет переход на удостоверение (подписание) запроса; 5) выбор регистрационного свидетельства ЭЦП пользователем; 6) удостоверение (подписание) запроса – пользователь с помощью кнопки « подписать» осуществляет удостоверение (подписание) запроса ЭЦП, после чего запрос передается на обработку в АРМ РШЭП; 7) обработка запроса в АРМ РШЭП; 8) у пользователя на экране дисплея выводится следующая информация: ИИН /БИН; номер запроса; тип услуги; статус запроса; срок оказания услуги; с помощью кнопки «обновить статус» пользователю предоставляется возможность просмотреть результаты обработки запроса; при получении ответа на ПЭП появляется кнопка «просмотр результата». 10. После обработки запроса получателю предоставляется возможность просмотреть результаты обработки запроса следующим образом: после нажатия кнопки «открыть» – результат запроса выводится на экран д и с п л е я ;

 после нажатия кнопки «сохранить» – результат запроса сохраняется на заданном получателем магнитном носителе в формате AdobeAcrobat.

 11. Необходимую информацию и консультацию по оказанию услуги можно получить по телефону саll–центра (1414).

#### 3. Описание порядка взаимодействия в процессе оказания электронной государственной услуги

 12. СФЕ, которые участвуют в процессе оказания услуги: П о т р е б и т е л ь ; У с л у г о д а т е л ь ; Оператор Центра;  $\mathcal{F} \qquad \Pi \qquad \mathcal{F} \qquad \Pi \qquad ;$  $\mathcal{F}$  is a non-term in the set of  $\mathcal{F}$  is a non-term in the set of  $\mathcal{F}$  is a non-term in the set of  $\mathcal{F}$  is a non-term in the set of  $\mathcal{F}$  is a non-term in the set of  $\mathcal{F}$  is a non-term in the set of  $P \quad \text{III} \quad \mathfrak{H} \quad ;$ И С Ц О Н;  $\Gamma$  Б Д Ф Л ;  $\Gamma$  Б Д Ю Л. 13. Текстовое табличное описание последовательности действий (процедур, функций, операций) с указанием срока выполнения каждого действия приведены в приложении 1 к настоящему Регламенту.

14. Диаграмма, отражающая взаимосвязь между логической

последовательностью действий (в процессе оказания электронной государственной услуги) в соответствии с их описаниями, приведена в  $\overline{2}$ настоящему приложении  $\mathbf{K}$ Регламенту. 15. Результаты оказания услуги получателям измеряются показателями качества и доступности в соответствии с приложением 3 к настоящему Регламенту. 16. Требования, предъявляемые к процессу оказания услуги получателям: 1) конфиденциальность (защита от несанкционированного получения информации); 2) целостность (защита от несанкционированного изменения информации); 3) доступность (защита от несанкционированного удержания информации и  $p$  e c y  $p$  c  $o$  B). 17. Техническое условие оказания электронной государственной услуги:  $1)$ Выход Интернет:  $\mathbf{B}$ 2) наличие ИИН/БИН у лица, которому оказывается услуга;  $:\Pi \in \Pi$  $3)$ авторизация  $\mathbf{c}$ 4) наличие пользователя ЭЦП. Приложение  $\mathbf{1}$ Регламенту электронной  $\mathbf{K}$ государственной услуги «Выдача архивных справок»

#### Таблица 1. Описание действий СФЕ через ПЭП

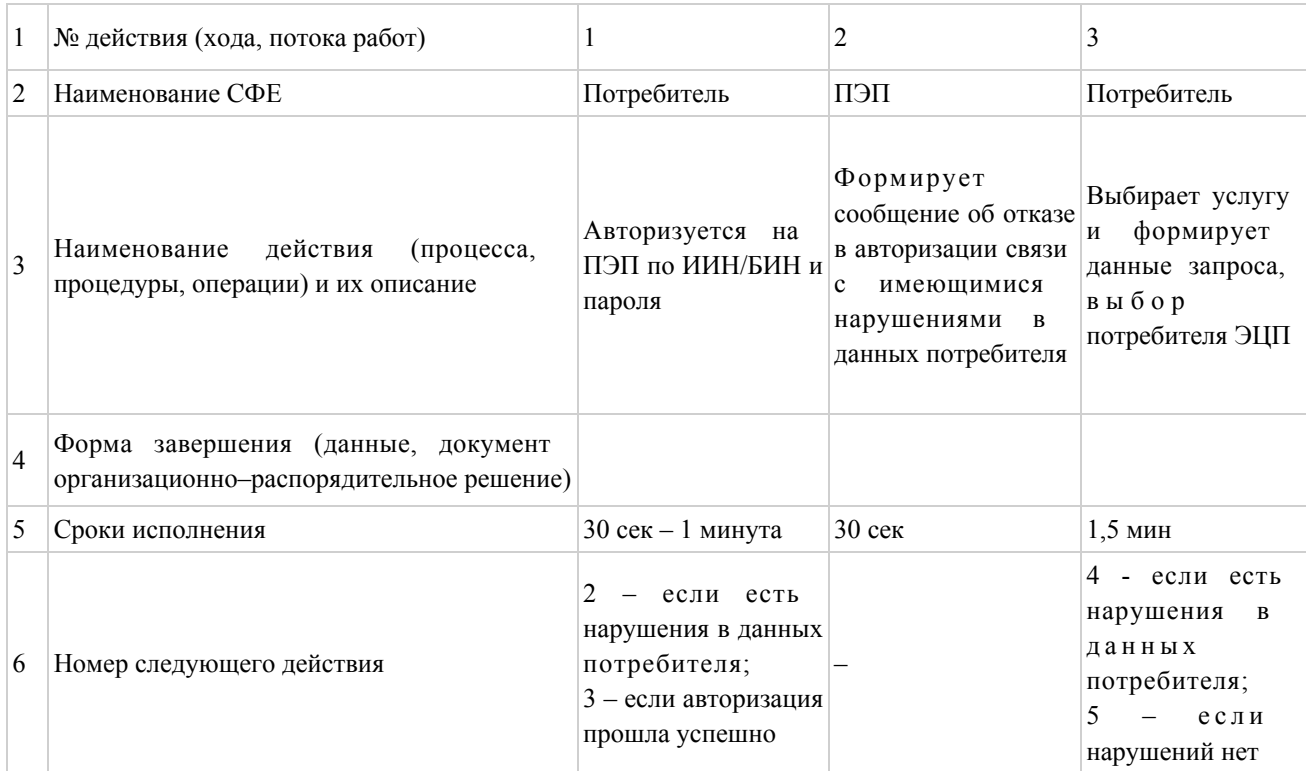

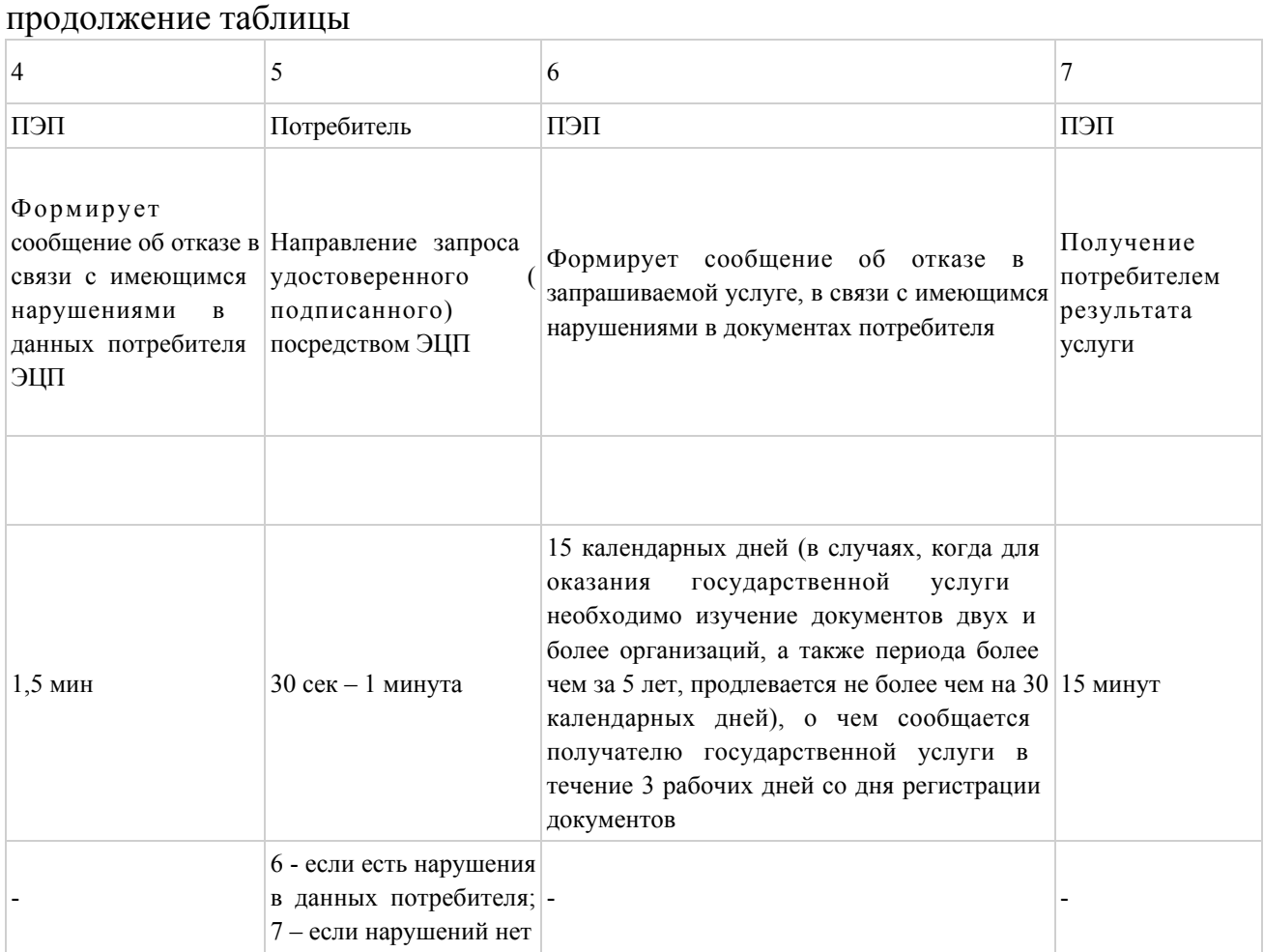

## Таблица 2. Описание действий СФЕ через МИО

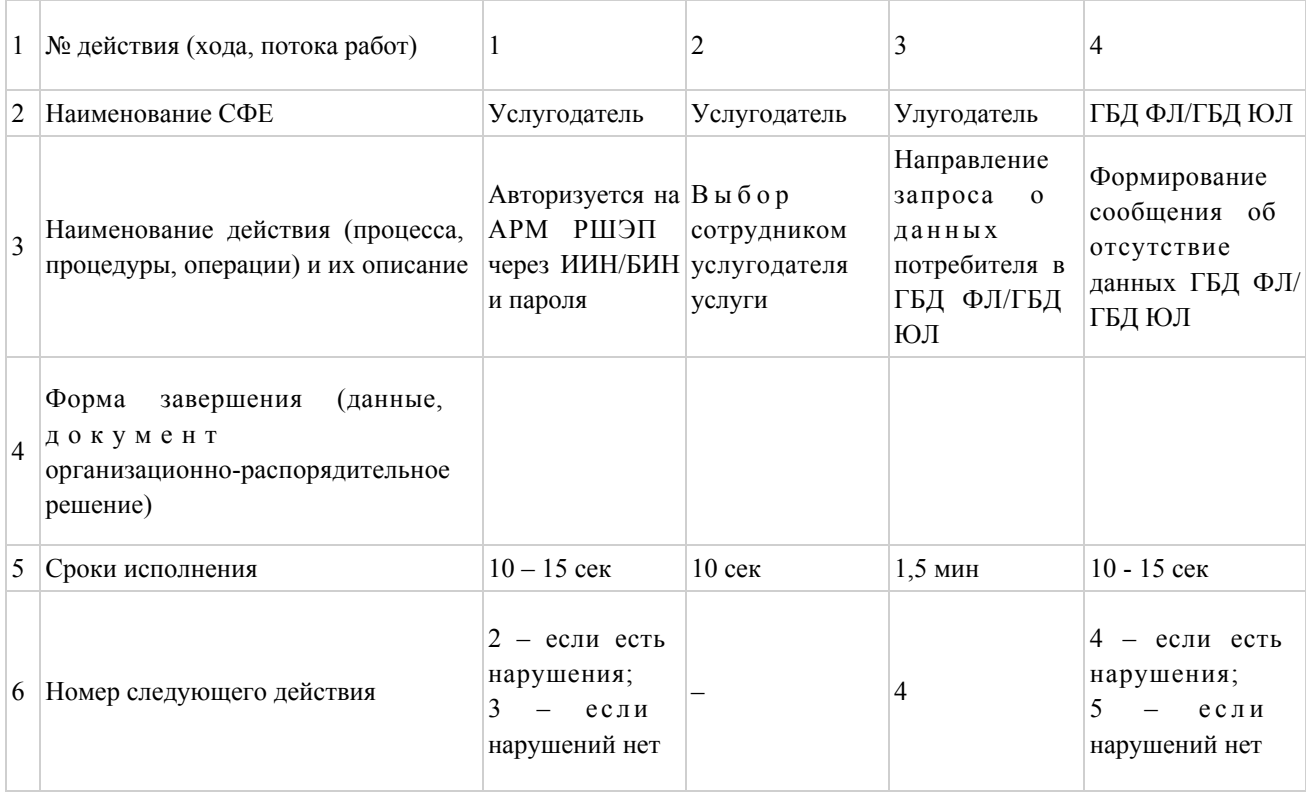

#### продолжение таблицы

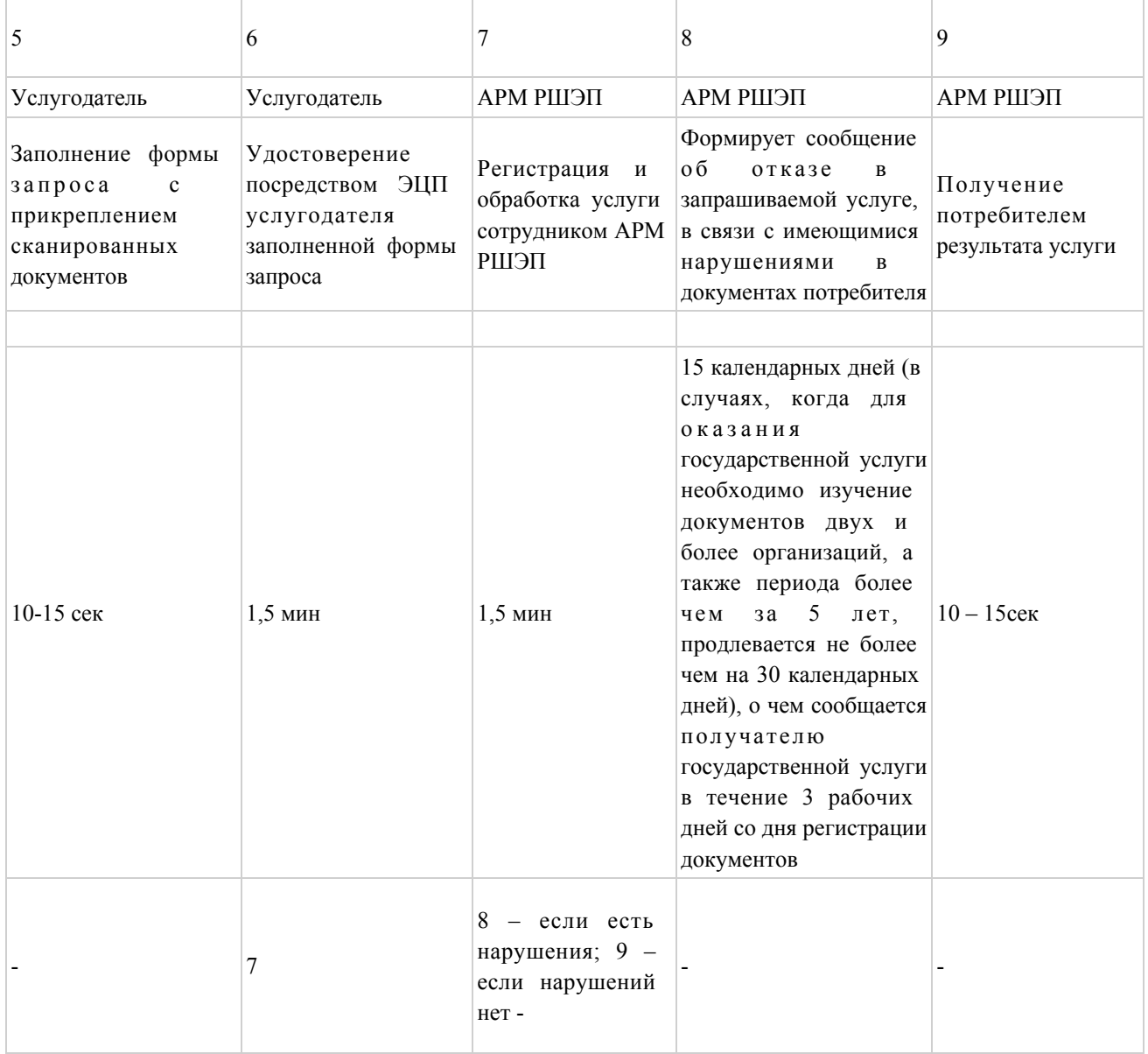

## Таблица 3. Описание действий СФЕ через ЦОН

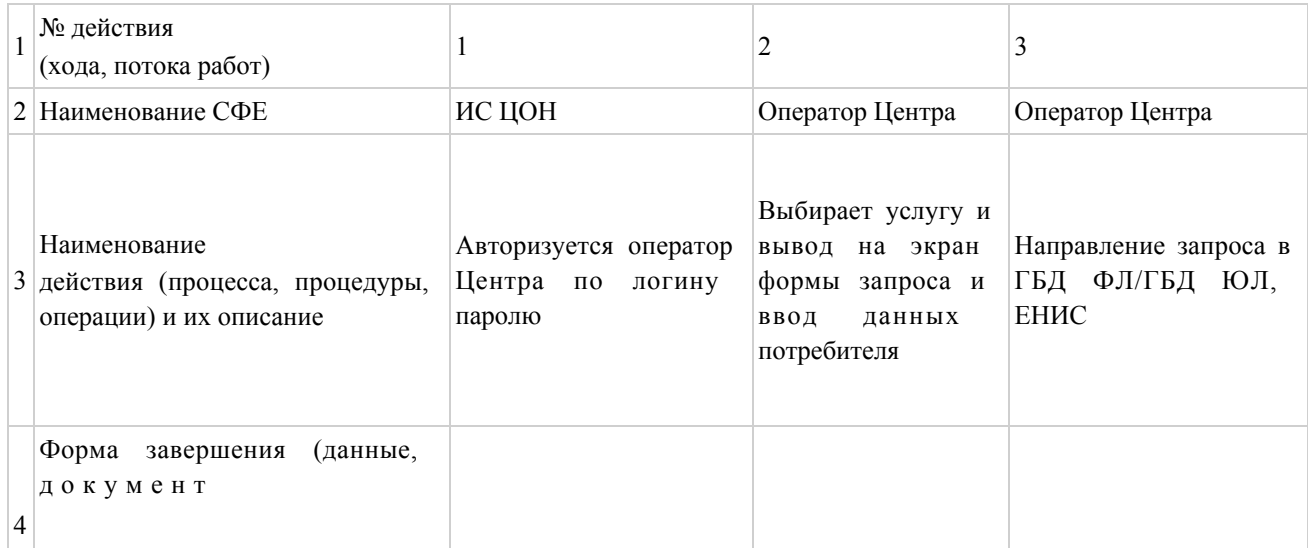

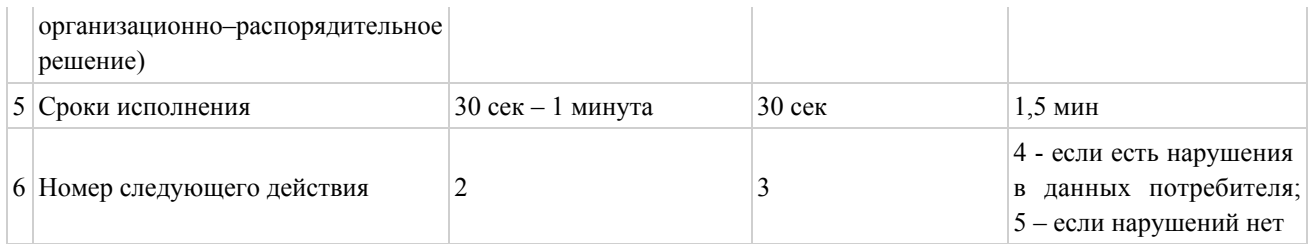

#### продолжение таблицы

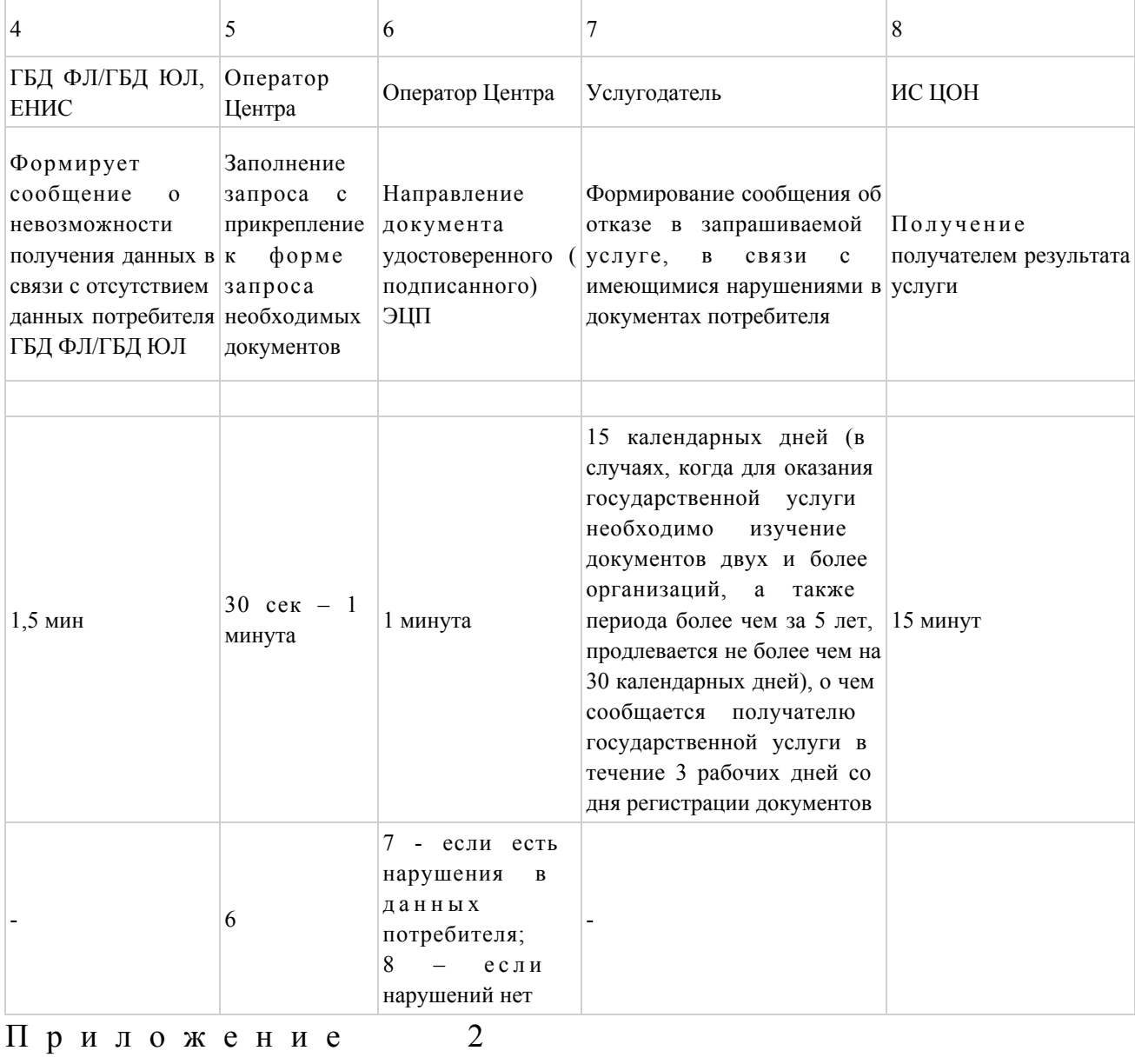

к Регламенту электронной

государственной услуги

«Выдача архивных справок»

### Диаграмма № 1 функционального взаимодействия при оказании электронной государственной услуги через ПЭП (см. бумажный вариант)

Диаграмма № 2 функционального взаимодействия при оказании электронной государственной услуги через МИО (см. бумажный вариант)

Диаграмма № 3 функционального взаимодействия при оказании электронной государственной услуги через ЦОН (см. бумажный вариант)

#### Условные обозначения:

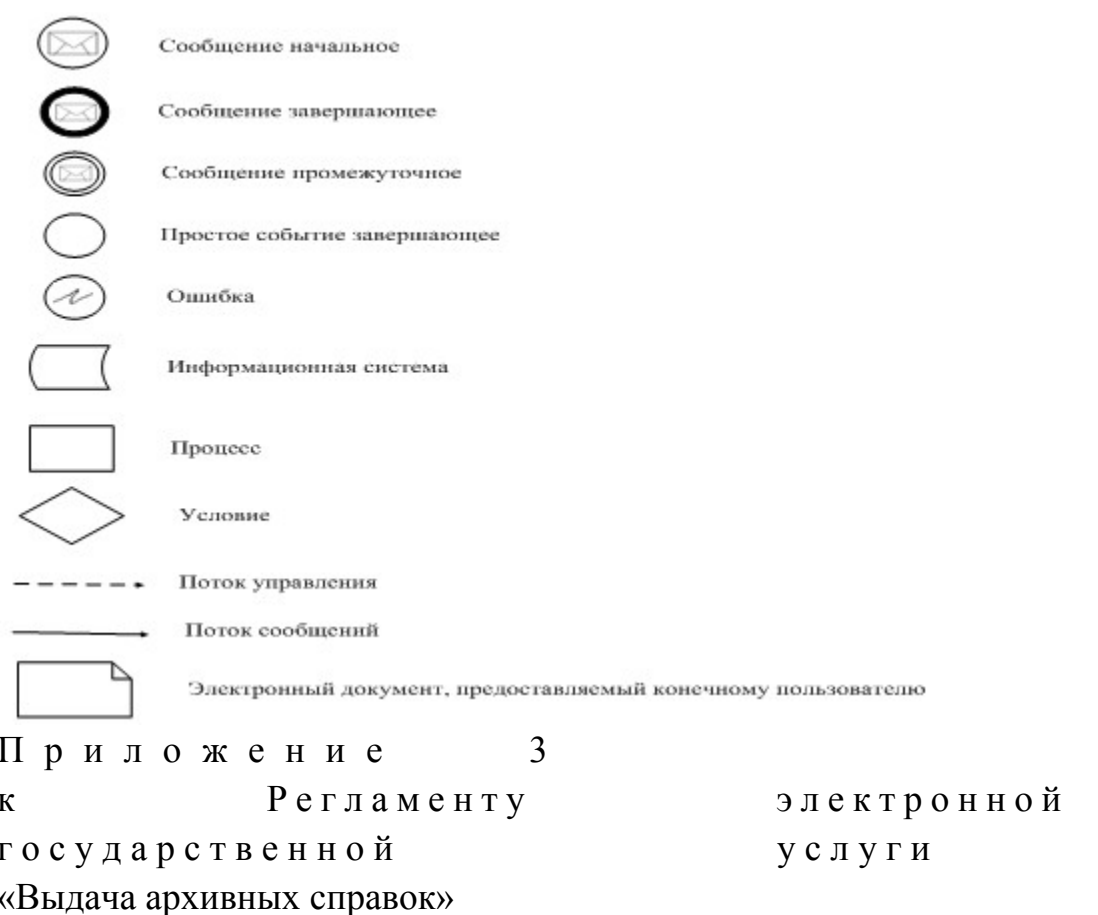

#### Форма анкеты для определения показателей электронной государственной услуги: «качество» и «доступность»

(наименование услуги) 1. Удовлетворены ли Вы качеством процесса и результатом оказания государственной услуги? электронной 1) не удовлетворен; частично удовлетворен; 2) 3) удовлетворен. 2. Удовлетворены ли Вы качеством информации о порядке оказания

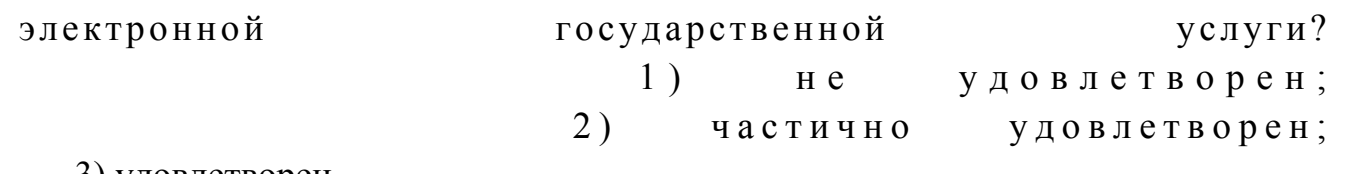

3) удовлетворен.

© 2012. РГП на ПХВ «Институт законодательства и правовой информации Республики Казахстан» Министерства юстиции Республики Казахстан